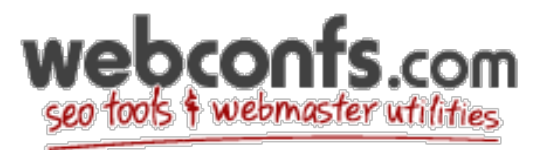

# **Backlink Sources Cheat Sheet**

#### **Introduction**

Welcome to our backlink sources cheat sheet! Here we've compiled a bunch of resources where you can get backlinks to your site, as well as resources where you can find more information!

Links are still the #1 factor that influences rankings, so taking link building seriously can greatly improve your SEO success.

With that said, links are not all created equal. Google is now in favor of having more high quality links than the quantity of links. The more you can focus your efforts on getting high DA (Domain Authority) links, the better your website will rank.

Here is our list of backlink sources:

### **Social Profiles**

When starting a website, it's always a good idea to start with getting your social profiles set up. This will get you great links from high quality sources as well as send social and brand signals to your site. Here's a list of social profiles you can claim:

- Facebook
- **Twitter**
- Google+
- LinkedIn
- Pinterest
- Instagram

You can get more of these types of links created (done for you) [here](http://lockmybrand.com/).

### **Business Listings or Citations**

Getting business listings or citations is a great way to get relevant links back to your site. On top of that, many times directories rank for target keywords, so it's a good idea to have your business listed in them!

The best place to start is by getting links from the top sources in your industry or your city. You can find the lists below:

- **[Top Citation Sources By Industry](https://moz.com/learn/local/citations-by-category)**
- **[Top Citation Sources By City](https://moz.com/learn/local/citations-by-city)**

You can get these done for you [here](https://www.thehoth.com/local/).

**Web 2.0**

Web 2.0 properties are another way to get good contextual backlinks to your site and increase the diversity of your backlinks. There are many high authority properties that you can use to create an account, write and article and create a backlink.

- wordpress.com
- tumblr.com
- hubpages
- blogger.com
- bizsugar.com
- [wix.com](http://wix.com)
- weebly.com
- tripod.lycos.com
- typepad.com
- webnode.com
- webs.com
- wikidot.com
- angelfire.lycos.com
- blog.com
- ucoz.com
- [travelblog.org](http://travelblog.org)

You can get these types of links created for you [here](http://www.apple.com)[.](https://www.thehoth.com/link-building-service/)

### **Guest Posting**

Guest Posting is one of the best ways to get high quality white hat links, but it takes a bit more effort to secure the link, because you can't just create an account and make it. But with guest posting, you can get really high quality links on real sites with traffic, so these are basically the best types of links you can get.

The process looks like this:

- 1. Find sites that accept guest posts by searching google for niche + "write for us" or niche + "guest post"
- 2. Make sure the site is real and has traffic, as well as good domain authority (so you know it will be valuable to get a link)
- 3. Contact the site and arrange the details for a guest post. This usually involves pitching your idea and learning about their requirements
- 4. Write the post and include links back to your site.
- 5. Send the post to the website and get it published!

You can find a more detailed version of the process [here.](https://www.thehoth.com/blog/how-to-get-white-hat-links/)

### **Charity Links**

There are charity websites that will give you a link when you make a small donation. Many times these sites are very high quality, so it's a great natural link to get. You can use the following search strings to find charity websites that may accept donations for links.

- "donate to us"
- "donate to this site"
- "contributors page"
- "sponsors page"

#### **EDU Educational Links**

.Edu links are great to get because they are usually very high authority. One of the best ways to get .edu links is to create a scholarship opportunity, then reach out to schools that have scholarship / financial aid pages and let them know about your scholarship.

This often can land you great do-follow links on high authority edu sites!

## **Conclusion**

With these methods, you build a great amount of diverse links that will help your website rank for your target keywords. You can find additional [link building techniques here.](http://thehoth.com/blog/)